Writing Program in C Expressions and Control Structures (Statements and Loops)

Jan Faigl

Department of Computer Science Faculty of Electrical Engineering

Czech Technical University in Prague

Lecture 02

B3B36PRG – Programming in C

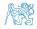

B3B36PRG - Lecture 02: Writing your program in C

# Overview of the Lecture

- Part 1 Expressions
  - Expressions Literals and Variables
  - Expressions Operators
  - Associativity and Precedence
  - Assignment
- Part 2 Control Structures: Selection Statements and Loops
  - Statements and Coding Styles
  - Selection Statements
  - Loops
  - Conditional Expression
- Part 3 Assignment HW 01

K. N. King: chapter 4 and 20

K. N. King: chapters 5 and 6

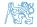

Assignment

# Part I Part 1 – Expressions

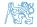

Jan Faigl, 2024

B3B36PRG - Lecture 02: Writing your program in C

3 / 64

Expressions – Operators

Associativity and Precedence

Assignment

#### Outline

#### Expressions – Literals and Variables

- Expressions Operators
- Associativity and Precedence
- Assignment

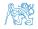

Jan Faigl, 2024

#### Expressions

- **Expression** prescribes calculation value of some given input.
- Expression is composed of operands, operators, and brackets.
- Expression can be formed of
  - literals,
     unary and binary operators,
  - variables,
  - constants,

brackets.

function call.

- The order of operation evaluation is prescribed by the operator precedence and associativity.

\* has higher priority than + + is associative from the left-to-right

• The evaluation order can be prescribed by fully parenthesized expression.

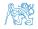

Simply: If you are not sure, use brackets.

Jan Faigl, 2024

#### Literals – Integer and Rational

- Integer values are stored as one of the integer type (keywords): int, long, short, char and their signed and unsigned variants. Further integer data types are possible.
- Rational numbers (data types float and double) can be written with floating point 13.1; or with mantissa and exponent -31.4e-3 or 31.4E-3. Scientific notation
- Floating point numeric types depends on the implementation (usually as IEEE-754-1985). Integer literals (values)

| Decimal       | 123 450932  |                        |
|---------------|-------------|------------------------|
| Hexadecimal   | 0×12 0×FAFF | (starts with Ox or OX) |
| Octal         | 0123 0567   | (starts with 0)        |
| unsigned      | 12345U      | (suffix U or u)        |
| long          | 12345L      | (suffix L or 1)        |
| unsigned long | 12345ul     | (suffix UL or ul)      |
| long long     | 12345LL     | (suffix LL or 11)      |

Without suffix, the literal is of the type type int.

Rational literals

- double by default, if not explicitly specified to be another type:
- float suffix F or f:

float f = 10.f;

long double - suffix L or 1.

long double 1d = 10.11:

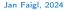

#### Literals – Characters and Text Strings

 Character literal is single (or multiple) character in apostrophe.

'A', 'B' or '\n'

• Value of the single character literal is the ASCII code of the character.

 $'0\,'\sim\,48,~'A\,'\sim\,65$  Value of character out of ASCII (greater than 127) depends on the compiler.

- Type of the character constant (literal).
  - Character constant is the int type.

char c = '8'; // Letter of the digit 8
int v = c - '0'; // Conversion to int value 8

char a = '0'; // Test a letter is upper case \_Bool upper = (a >= 'A' && a <= 'Z');</pre>

```
char i = '5'; // Test a letter is a digit
_Bool digit = (i >= '0' && i <= '9');</pre>
```

 Text string is a sequence of characters enclosed in quotation marks.

"A string with the end of line  $\n".$ 

- String literals separated by white spaces are joined to single one.
- "A string literal" "with the end of the line  $\n"$  is concatenate into
- "A string literal with end of the line n"
- String literal is stored in the array of the type char terminated by the null character '\0'. A string literal "word" is stored as

The size of the array must be +1 item longer to store  $\setminus 0!$ 

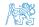

Jan Faigl, 2024

#### Literals – Enumeration

By default, values of the enumerated type starts from 0 and each other item increase the value about one, values can be explicitly prescribed.

| enum { WHITE, ERROR_OK BLACK, ERROR_OK | = 0, // EXIT_SUCCESS<br>PUT = 100. |
|----------------------------------------|------------------------------------|
|----------------------------------------|------------------------------------|

The enumeration values are usually written in uppercase.

- Type enumerated constant is the int type.
  - Value of the enumerated literal can be used in loops.

```
enum { WHITE = 0, BLACK, RED, GREEN, BLUE, NUM_COLORS };
```

```
for (int color = WHITE; color < NUM_COLORS; ++color) {</pre>
```

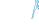

} ...

#### Variable Definition

The variable definition has a general form

#### declaration-specifiers variable-identifier;

- Declaration specifiers are following.
  - Storage classes: at most one of the auto, static, extern, register;
  - Type quantifiers: const, volatile, restrict;

```
None or more type quantifiers are allowed.
```

 Type specifiers: void, char, short, int, long, float, double, signed, unsigned. In addition, struct and union type specifiers can be used. Finally, own types defined by typedef can be used as well.

float f = 10.1f; // float variable initialized by float literal const double pi = 3.14; //const double variable initialized to 3.14 unsigned char v = 255; //one byte integer variable with the full range 0..255 const unsigned long l = 1001; //constant long integer variable initialized by long literal int i; // i variable of the common C integer type int that is not initialized

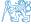

Expressions – Operators

Associativity and Precedence

Assignment

#### Outline

- Expressions Literals and Variables
- Expressions Operators
- Associativity and Precedence
- Assignment

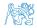

Jan Faigl, 2024

#### Operators

- Operators are selected characters (or sequences of characters) dedicated for writting expressions.
- Five types of binary operators can be distinguished.
  - <u>Arithmetic</u> operators additive (addition/subtraction) and multiplicative (multiplication/division);
  - Relational operators comparison of values (less than, greater than, ...);
  - Logical operators logical AND and OR;
  - Bitwise operators bitwise AND, OR, XOR, bitwise shift (left, right);
  - Assignment operator = a variables (I-value) is on its left side.
- Unary operators
  - Indicating positive/negative value: + and -.

Operator - modifies the sign of the expression.

- Modifying a variable : ++ and --.
- Logical negation: !.
- Bitwise negation: ~.
- Ternary operator conditional expression ? :.

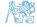

11 / 64

# Variables, Assignment Operator, and Assignment Statement

- Variables are defined by the type and name.
  - Name of the variable are in lowercase.
  - Multi-word names can be written with underscore \_.

Or we can use CamelCase.

- Each variable is defined at a new line.
   int n;
  - int number\_of\_items;
  - int numberOfItems;
- Assignment is setting the value to the variable, i.e., the value is stored at the memory location referenced by the variable name.
- Assignment operator

 $\langle I-value \rangle = \langle expression \rangle$ 

Expression is literal, variable, function calling, ...

The side is the so-called I-value – location-value, left-value

It must represent a memory location where the value can be stored.

- Assignment is an expression and we can use it everywhere it is allowed to use the expression of the particular type.
- Assignment statement is the assignment operator = and ;.

<u>A</u>

#### Basic Arithmetic Expressions

• For an operator of the numeric types int and double, the following operators are defined.

Also for char, short, and float numeric types.

- Unary operator for changing the sign -;
- Binary addition + and subtraction -;
- Binary multiplication \* and division /.
- For integer operator, there is also
  - Binary module (integer reminder) %.
- If both operands are of the same type, the results of the arithmetic operation is the same type.
- In a case of combined data types int and double, the data type int is converted to double and the results is of the double type.

Implicit type conversion.

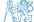

#### Example – Arithmetic Operators 1/2

```
int a = 10:
1
   int b = 3:
2
   int c = 4:
3
   int d = 5:
4
5
6
   int result:
7
   result = a - b; // subtraction
   printf("a - b = \%i n", result);
8
9
   result = a * b; // multiplication
10
   printf("a * b = \%i n", result);
11
12
   result = a / b; // integer divison
13
   printf("a / b = (i n), result);
14
15
   result = a + b * c; // priority of the operators
16
   printf("a + b * c = (i n), result):
17
18
   printf("a * b + c * d = (n), a * b + c * d); // -> 50
19
   printf("(a * b) + (c * d) = \%i n", (a * b) + (c * d)); // -> 50
20
   printf("a * (b + c) * d = (1 n), a * (b + c) * d): // -> 350
21
```

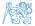

lec02/arithmetic\_operators.c

```
Example – Arithmetic Operators 2/2
```

```
#include <stdio.h>
1
 2
    int main(void)
 3
    ł
 4
5
       int x1 = 1:
       double v1 = 2.2357;
6
       float x^2 = 2.5343f:
7
       double v2 = 2:
8
9
       printf("P1 = (%i, %f)\n", x1, y1);
10
       printf("P1 = (\%i, \%i) \ x1, (int) \ y1);
11
       printf("P1 = (\%f, \%f) \setminus n", (double)x1, (double)y1);
12
       printf("P1 = (\%.3f, \%.3f) n", (double)x1, (double)y1);
13
14
       printf("P2 = (\%f, \%f)\n", x2, y2);
15
16
       double dx = (x1 - x2): // implicit data conversion to float
17
       double dy = (y1 - y2); // and finally to double
18
19
       printf("(P1 - P2)=(\%.3f, \%0.3f)\n", dx, dv):
20
       printf("P1 - P2 ^{2=\%.2f n}, dx * dx + dy * dy);
21
       return 0;
22
23
   }
```

Jan Faigl, 2024

15 / 64

lec02/points.c

#### Arithmetic Operators

• Operands of arithmetic operators can be of any arithmetic type.

The only exception is the operator for the integer reminder % defined for the int type.

| *                | Multiplication                                                    | x * y                             | Multiplication of x and y                                                                                                    |
|------------------|-------------------------------------------------------------------|-----------------------------------|----------------------------------------------------------------------------------------------------|
| /                | Division                                                          | x / y                             | Division of x and y                                                                                                    |
| %                | Reminder                                                          | х % у                             | Reminder from the x / y                                                                                                    |
| +                | Addition                                                          | x + y                             | Sum of x and y                                                                                                    |
| -                | Subtraction                                                       | x - y                             | Subtraction x and y                                                                                                    |
| +                | Unary plus                                                        | +x                                | Value of x                                                                                                    |
| -                | Unary minus                                                       | -x                                | Value of $-x$                                                                                                    |
| ++               | Increment                                                         | ++x/x++                           | Incrementation before/after the evaluation                                                                                                    |
|                  |                                                                   | ·                                 | of the expression x                                                                                                    |
|                  | Decrement                                                         | x/x                               | Decrementation before/after the evalua-                                                                                                    |
|                  |                                                                   |                                   | tion of the expression x                                                                                                    |
| +<br>-<br>+<br>- | Addition<br>Subtraction<br>Unary plus<br>Unary minus<br>Increment | x + y $x - y$ $+x$ $-x$ $++x/x++$ | Sum of x and y<br>Subtraction x and y<br>Value of x<br>Value of $-x$<br>Incrementation before/after the evaluation<br>of the expression x<br>Decrementation before/after the evaluation |

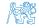

#### Integer Division

• The results of the division of the operands of the int type is the integer part of the division.

```
E.g.. 7/3 is 2 and -7/3 is -2
```

- For the integer reminder, it holds x%y = x (x/y) \* y. *E.g.*, 7 % 3 is 1 -7 % 3 is -1 7 % -3 is 1 -7 % -3 is -1
- **C99**: The result of the integer division of negative values is the value closer to 0.
  - It holds that (a/b)\*b + a%b = a.

For older versions of C, the results depends on the compiler.

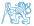

#### Implementation-Defined Behaviour

- The C standard deliberately leaves parts of the language unspecified.
- Thus, some parts depend on the implementation, such as compiler, environment, or computer architecture.

E.g., Reminder behavior for negative values and version of the C prior C99.

- The reason for that is the focus of C on efficiency, i.e., match the hardware behavior.
- Having it in mind, it is best to avoid writing programs that depend on implementationdefined behavior.

K.N.King: Page 55

That is one example of writting programs that seem to be working and functional and a program that is correct.

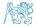

#### Unary Arithmetic Operators

■ Unary operator ( ++ and -- ) change the value of its operand.

The operand must be the l-value, i.e., an expression that has memory space, where the value of the expression is stored, e.g., a variable.

- It can be used as **prefix** operator, e.g., ++**x** and --**x**;
- or as **postfix** operator, e.g.,  $\mathbf{x}$ ++ and  $\mathbf{x}$ --.
- In each case, the final value of the expression is different!

| int i; int a; | value of i      | value of a                     |
|---------------|-----------------|--------------------------------|
| i = 1; a = 9; | 1               | 9                              |
| a = i++;      | 2               | 1                              |
| a = ++i;      | 3               | 3                              |
| a = ++(i++);  | Not allowed! Va | alue of i++ is not the l-value |

For the unary operator i++, it is necessary to store the previous value of i and then the variable i is incremented. The expression ++i only increments the value of i. Therefore, ++i can be more efficient.

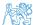

# **Relational Operators**

• Operands of relational operators can be of arithmetic type, pointers (of the same type) or one operand can be NULL or pointer of the void type.

| <  | Less than             | х < у  | 1 if $x$ is less than y; otherwise 0           |
|----|-----------------------|--------|------------------------------------------------|
| <= | Less than or equal    | x <= y | 1 if x is less then or equal to y; otherwise 0 |
| >  | Greater than          | x > y  | 1 if x is greater than y; otherwise 0          |
| >= | Greater than or equal | x >= y | 1 if x is greater than or equal to y; other-   |
|    |                       |        | wise 0                                         |
| == | Equal                 | x == y | 1 if x is equal to y; otherwise 0              |
| != | Not equal             | x != y | 1 if x is not equal to y; otherwise 0          |

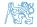

#### Logical operators

- Operands can be of arithmetic type or pointers.
- Resulting value 1 means true, 0 means false.
- In the expressions && (Logical AND) and || (Logical OR), the left operand is evaluated first.
- If the results is defined by the left operand, the right operand is not evaluated.
   Short-circuiting behavior it may speed evaluation of complex expressions in runtime.
- &&Logical ANDx &&y1 if x and y is not 0; otherwise 0.||Logical ORx || y1 if at least one of x, y is not 0; otherwise 0.
- ! Logical NOT !x 1 if x is 0; otherwise 0.
- Operands && a || have the short-circuiting behavior, i.e., the second operand is not evaluated if the result can be determined from the value of the first operand.

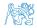

#### Example – Short-Circuiting Behaviour 1/2

```
1
     #include <stdio.h>
 2
     #include <stdlib.h>
 3
 4
     int fce_a(int n);
 5
     int fce_b(int n);
 6
 7
     int main(int argc, char *argv[])
 8
9
        if (argc > 1 && fce_a(atoi(argv[1])) && fce_b(atoi(argv[1])) )
10
        Ł
11
           printf("Both functions fce_a and fce_b pass the test\n");
12
        } else {
13
           printf("One of the functions does not pass the test\n");
14
        3
15
        return 0;
16
     }
17
18
     int fce_a(int n)
19
     £
20
        printf("Calling fce_a with the argument '/d' n", n):
21
        return n % 2 == 0:
22
     3
23
24
     int fce_b(int n)
25
     s
26
        printf("Calling fce b with the argument '%d'\n", n);
27
        return n > 2:
28
     3
```

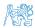

lec02/demo-short\_circuiting.c

#### Example – Short-Circuiting Behaviour 2/2 – Tasks

In the example lec02/demo-short\_circuiting.c

- Test how the logical expressions (a function call) are evaluated.
- Identify what functions fce\_a() and fce\_b() are implementing.
- Rename the functions appropriately.
- Identify the function headers and why they have to be stated above the main function.
- Try to split implementation of the functions to a separate module.

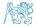

#### **Bitwise Operators**

Bitwise operators treat operands as a series of bits.

*Low-Level Programming* – A programming language is low level when its programs require attention of the irrelevant. K.N.King: Chapter 20.

- & Bitwise AND
- Bitwise inclusive OR
- Bitwise exclusive or (XOR)
- $\sim$  Bitwise complement (NOT)
- >> Bitwise right shift

- x & y 1 if x and y is equal to 1 (bit-bybit)
- $x \mid y = 1$  if x or y is equal to 1 (bit-by-bit)
- x ^ y 1 if only x or only y is 1 (bit-bybit)
- $\sim x$  1 if x is 0 (bit-by-bit)
- $x \ll y$  Shift of x by y bits to the left
- x >> y Shift of x by y bits to the right

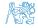

# Bitwise Shift Operators

- Bitwise shift operators shift the binary representation by a given number of bits to the left or right.
  - Left shift Each bit shifted off a zero bit enters at the right.
  - Right shift Each bit shift off.
    - a zero bit enters at the left for positive values or unsigned types.
    - for negative values, the entered bit can be either 0 (logical shift) or 1 (arithmetic shift right). Depends on the compiler.
- Bitwise shift operators have lower precedence than the arithmetic operators!
  - i << 2+1 means i << (2+1)

Do not be surprised – parenthesized the expression!

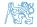

25 / 64

#### Example – Bitwise Expressions

#### #include <inttypes.h>

uint8\_t a = 4; uint8\_t b = 5;

 a
 dec: 4 bin: 0100

 b
 dec: 5 bin: 0101

 a & b dec: 4 bin: 0100

 a | b dec: 5 bin: 0101

 a ^ b dec: 1 bin: 0001

a >> 1 dec: 2 bin: 0010 a << 1 dec: 8 bin: 1000

<u>A</u>

lec02/bits\_c

Jan Faigl, 2024

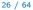

#### Operators for Accessing Memory

Here, for completeness, details in the further lectures.

- In C, we can directly access the memory address of the variable. We need in scanf()!
- The access is realized through a pointer.

It is an integer value, typically long.

It allows great options and also understand data representation and memory access models.

| Operator | Name                      | Example | Result                                                                          |
|----------|---------------------------|---------|---------------------------------------------------------------------------------|
| &        | Address                   | &x      | Pointer to x                                                                    |
| *        | Indirection               | *p      | Variable (or function) addressed by the pointer p.                              |
| 0        | Array subscript-<br>ing   | x[i]    | *(x+i) – item of the array x at the position i.                                 |
| •        | Structure/union<br>member | s.x     | Member $\mathbf{x}$ of the struct/union $\mathbf{s}$ .                          |
| ->       | Structure/union<br>member | p->x    | Member $\mathbf{x}$ of the struct/union addressed by the pointer $\mathbf{p}$ . |

It is not allowed an operand of the & operator is a bit field or variable of the register class, because it has to be addressable memory space. Operator of the indirect address \* allows to access to the memory using pointers.

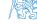

Jan Faigl, 2024

B3B36PRG – Lecture 02: Writing your program in C

#### Other Operators

| Operator     | Name                  | Example              | Result                                                                                         |
|--------------|-----------------------|----------------------|------------------------------------------------------------------------------------------------|
| ()<br>(type) | Function call<br>Cast | f(x)<br>(int)x       | Call the function $f$ with the argument $x$ .<br>Change the type of $x$ to int.                |
| sizeof       | Size of the item      | <pre>sizeof(x)</pre> | Size of $\mathbf{x}$ in bytes.                                                                 |
| ?:           | Conditional           | x ? y : z            | Do y if $x != 0$ ; otherwise z.                                                                |
| ,            | Comma                 | х, у                 | Evaluate $\mathbf{x}$ and then $\mathbf{y}$ , the result is the result of the last expression. |

• The operand of sizeof() can be a type name or expression.

```
int a = 10;
printf("%lu %lu\n", sizeof(a), sizeof(a + 1.0));
```

lec02/sizeof.c

• Example of the **comma** operator.

```
for (c = 1, i = 0; i < 3; ++i, c += 2) {
    printf("i: %d c: %d\n", i, c);</pre>
```

```
Jan Faigl, 2024
```

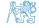

#### Cast Operator

- Changing the variable type in runtime is called type case.
- Explicit cast is written by the name of the type in (), e.g.,

```
int i;
float f = (float)i;
```

- Implicit cast is made automatically by the compiler during the program compilation.
- If the new type can represent the original value, the value is preserved by the cast.
- Operands of the char, unsigned char, short, unsigned short, and the bit field types can be used everywhere where it is allowed to use int or unsigned int. C expects at least values of the int type.
  - Operands are automatically cast to the int or unsigned int.

29 / 64

Expressions – Operators

Associativity and Precedence

Assignment

#### Outline

- Expressions Literals and Variables
- Expressions Operators
- Associativity and Precedence
- Assignment

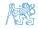

Jan Faigl, 2024

#### Operators Associativity and Precedence

Binary operation op is associative on the set **S** if

 $(x \operatorname{op} y) \operatorname{op} z = x \operatorname{op}(y \operatorname{op} z)$ , for each  $x, y, z \in \mathbf{S}$ .

- For not associative operators, it is required to specify the order of evaluation.
  - Left-associative operations are grouped from the left.

*E.g.*, 10 - 5 - 3 is evaluated as (10 - 5) - 3.

Right-associative – operations are grouped from the right.

E.g.,  $3 + 5^2$  is 28 or  $3 \cdot 5^2$  is 75 vs  $(3 \cdot 5)^2$  is 225.

• The assignment is right-associative.

E.g., y=y+8.

First, the whole right side of the operator = is evaluated, and then, the results are assigned to the variable on the left.

• The order of the operator evaluation can be defined by the fully parenthesized expression.

Expressions – Operators

Associativity and Precedence

Assignment

#### Outline

- Expressions Literals and Variables
- Expressions Operators
- Associativity and Precedence
- Assignment

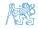

Jan Faigl, 2024

32 / 64

# Simple Assignment

Set the value to the variable.

Store the value into the memory space referenced by the variable name.

• The form of the assignment operator is

 $\langle variable \rangle = \langle expression \rangle$ 

Expression is literal, variable, function call, ...

- C is statically typed programming language.
  - A value of an expression can be assigned only to a variable of the same type.

Otherwise the type cast is necessary.

• Example of the implicit type cast.

char c = i; // implicit truncation 320 -> 64

 C is type safe only within a limited context of the compilation, e.g., for printf("%d\n", 10.1); a compiler reports an error.

In general, C is not type safe. In runtime, it is possible to write out of the allocated memory space.

Jan Faigl, 2024

B3B36PRG – Lecture 02: Writing your program in C

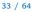

#### Compound Assignment

A short version of the assignment to compute a new value of the variable from itself: (variable) = (variable) (operator) (expression)

can be written as

$$\langle \text{variable} \rangle \langle \text{operator} \rangle = \langle \text{expression} \rangle$$

#### Example

- Note that the assignment is an expression.

The assignment of the value to the variable is a side effect.

```
int x, y;
x = 6;
y = x = x + 6;
```

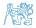

#### Jan Faigl, 2024

#### B3B36PRG – Lecture 02: Writing your program in C

#### Compound Assignment

A short version of the assignment to compute a new value of the variable from itself: (variable) = (variable) (operator) (expression)

can be written as

$$\langle variable \rangle \langle operator \rangle = \langle expression \rangle$$

Example

- Note that the assignment is an expression.

The assignment of the value to the variable is a side effect.

int x, y; x = 6; y = x = x + 6;

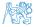

#### Assignment Expression and Assignment Statement

The statement performs some action and it is terminated by ;

```
robot_heading = -10.23;
robot_heading = fabs(robot_heading);
printf("Robot heading: %f\n", robot_heading);
```

• Expression has type and value.

| 23      | int | type, | value | is | 23 |
|---------|-----|-------|-------|----|----|
| 14+16/2 | int | type, | value | is | 22 |
| y=8     | int | type, | value | is | 8  |

- Assignment is an expression and its value is assigned to the left side.
- The assignment expression becomes the assignment statement by adding the semicolon.

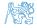

#### Undefined Behaviour

- There are some statements that can cause **undefined behavior** according to the C standard.
  - c = (b = a + 2) (b 1);
    i = i \* i++;
- The program may behaves differently according to the used compiler, but may also not compile or may not run; or it may even crash and behave erratically or produce meaningless results.
- It may also happened if variables are used without initialization.
- Avoid statements that may produce undefined behavior!

A further detailed example of undefined behavior and code optimization with its analysis is in Lecture 09.

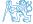

# Part II

# Part 2 – Control Structures: Selection Statements and Loops

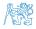

Jan Faigl, 2024

B3B36PRG - Lecture 02: Writing your program in C

**Selection Statements** 

Loops

Conditional Expression

#### Outline

- Statements and Coding Styles
- Selection Statements
- Loops
- Conditional Expression

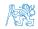

Jan Faigl, 2024

#### Statement and Compound Statement (Block)

Statement is terminated by ;

Statement consisting only of the semicolon is empty statement.

- Block consists of sequences of declarations and statements.
- ANSI C, C89, C90: Declarations must be placed prior other statements.

```
It is not necessary for C99.
```

- Start and end of the block is marked by the curly brackets { and }.
- A block can be inside other block.

```
void function(void)
{ /* function block start */
{ /* inner block */
for (i = 0; i < 10; ++i)
{ //inner for-loop block
}
}
}
Notice the coding styles.</pre>
```

# Coding Style

It supports clarity and readability of the source code.

https://www.gnu.org/prep/standards/html\_node/Writing-C.html

- Formatting of the code is the fundamental step.
- Appropriate identifiers. Setup automatic formatting in your text editor.
- Train yourself in coding style even at the cost of slower coding!
- Readability and clarity is important, especially during debugging!

Notice, sometimes it can be better to start from scratch

Recommend coding style.

```
void function(void)
        { /* function block start */
    2
           for (int i = 0; i < 10; ++i) {</pre>
    3
              //inner for-loop block
    4
               if (i == 5) {
    5
                  break:
    6
               }
    7
           }
    8
Jan Faigl, 2024
```

- Use English, especially for identifiers.
- Use nouns for variables.
- Use verbs for function names.

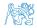

Lecturer's preference: indent shift 3, space characters rather than tabular.

B3B36PRG - Lecture 02: Writing your program in C

# Coding Style – Code Clarity and Readability

- There are many different coding styles.
- Inspire yourself by existing recommendations and by reading representative source codes.

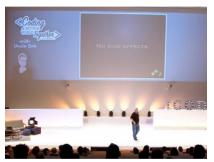

Clean Code - Uncle Bob / Lesson 1 https://youtu.be/7EmboKQH81M

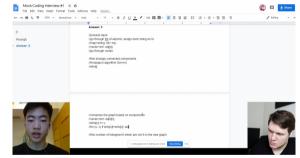

Google Coding Interview with a High School Student https://youtu.be/qz9tKlF431k

http://users.ece.cmu.edu/~eno/coding/CCodingStandard.html; http://www.doc.ic.ac.uk/lab/cplus/cstyle.html; http://en.wikipedia.org/wiki/Indent\_style; https://google.github.io/styleguide/cppguide.html; https://www.kernel.org/doc/Documentation/process/coding-style.rst

B3B36PRG – Lecture 02: Writing your program in C

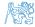

#### Compound Command and Nesting 1/2

1

2

3

4

5

6

7

8

9

10

11

12

13

14

15

16

17

18

19

20

21

22

#### Four nested levels.

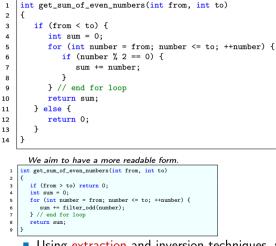

Extraction (new function definition).

```
int filter odd(int number):
int get_sum_of_even_numbers(int from, int to)
Ł
  if (from < to)
      int sum = 0:
      for (int number = from: number <= to: ++number) {</pre>
         sum += filter_odd(number);
      } // end for loop
     return sum:
  } else {
      return 0:
3
int filter odd(int number)
  if (number \% 2 == 0) {
      return number;
  return 0:
```

Using extraction and inversion techniques, we reduce the nesting depth.

B3B36PRG - Lecture 02: Writing your program in C

https://voutu.be/CFRhGnuXG-4

#### Compound Command and Nesting 2/2

Inversion (substitution of the input value conditions).

```
int filter odd(int number):
2
    int get sum of even numbers(int from, int to)
3
4
       if (from > to) {
5
          return 0:
6
7
       int sum = 0:
8
9
       for (int number = from; number <= to; ++number) {</pre>
          sum += filter_odd(number);
10
       } // end for loop
11
       return sum:
12
13
14
    int filter_odd(int number)
15
16
       if (number \% 2 == 0) {
17
          return number:
18
19
       return 0:
20
21
    }
```

Final cleanup.

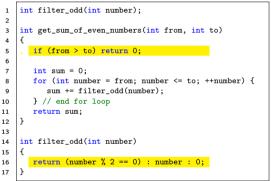

Using extraction and inversion techniques, we reduce the nesting depth.

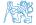

https://youtu.be/CFRhGnuXG-4

#### **Control Statements**

#### Selection Statement

- Selection Statement: if () or if () ... else
- Switch Statement: switch () case ...
- Control Loops
  - for ()
  - while ()
  - do ... while ()
- Jump statements (unconditional program branching)
  - continue
  - break
  - return
  - goto

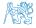

Selection Statements

Loops

Conditional Expression

#### Outline

- Statements and Coding Styles
- Selection Statements
- Loops
- Conditional Expression

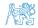

Jan Faigl, 2024

#### Selection Statement - if

- if (expression) statement<sub>1</sub>; else statement<sub>2</sub>
- For expression != 0 the statement<sub>1</sub> is executed; otherwise statement<sub>2</sub>.

The statement can be the compound statement.

- The else part is optional.
- Selection statements can be nested and cascaded.

Why You Shouldn't Nest Your Code - https://youtu.be/CFRhGnuXG-4.

```
int max;
                                            int max;
if (a > b) {
                                            if (a > b) {
   if (a > c) {
                                               . . .
                                            else if (a < c) 
      max = a;
   }
                                               . . .
ን
                                            else if (a == b) {
                                               . . .
                                            } else {
                                               . . .
                                            }
```

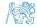

#### The switch Statement

- Allows to branch the program based on the value of the expression of the enumerate (integer) type, e.g., int, char, short, enum.
- The form is

```
switch (expression) {
    case constant1: statements1; break;
    case constant2: statements2; break;
    ...
    case constant1: statements1; break;
    default: statementsdef; break;
}
```

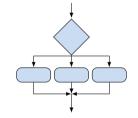

where *constants* are of the same type as the *expression* and *statements*<sub>*i*</sub> is a list of statements.

Switch statements can be nested.

Semantics: First the expression value is calculated. Then, the statements under the same value are executed. If none of the branch is selected, statements<sub>def</sub> under default branch as performed (optional).

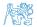

B3B36PRG – Lecture 02: Writing your program in C

The switch Statement – Example

```
switch (v) {
   case 'A':
      printf("Upper 'A'\n");
      break:
   case 'a':
      printf("Lower 'a'\n");
      break:
   default:
      printf(
      "It is not 'A' nor 'a'\n"):
      break;
```

```
if (v == 'A') {
    printf("Upper 'A'\n");
} else if (v == 'a') {
    printf("Lower 'a'\n");
} else {
    printf(
    "It is not 'A' nor 'a'\n");
}
```

lec02/switch.c

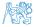

}

#### The Role of the break Statement

The statement break terminates the branch. If not presented, the execution continues with the statement of the next case label.

#### Example

```
int part = ?
1
    switch(part) {
2
       case 1:
3
          printf("Branch 1\n");
4
          break:
5
       case 2:
6
          printf("Branch 2\n");
7
8
       case 3:
          printf("Branch 3\n");
9
          break:
10
       case 4:
11
          printf("Branch 4\n"):
12
          break:
13
       default:
14
          printf("Default branch\n");
15
          break:
16
    }
17
```

```
• part \leftarrow 1
Branch 1
```

```
■ part ← 2
Branch 2
Branch 3
```

- part  $\leftarrow 3$ Branch 3
- part ← 4 Branch 4
- part ← 5 Default branch

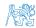

**Selection Statements** 

Loops

Conditional Expression

#### Outline

- Statements and Coding Styles
- Selection Statements
- Loops
- Conditional Expression

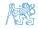

Jan Faigl, 2024

ን

Loops

#### Loops

- The for and while loop statements test the controlling expression before the enter to the loop body.
  - for initialization, condition, change of the controlling variable can be a part of the syntax.

```
for (int i = 0; i < 5; ++i) {</pre>
```

```
while – controlling variable out of the syntax
```

```
int i = 0;
while (i < 5) {
   i += 1;
ን
```

• The do loop tests the controlling expression after the first loop is performed.

```
int i = -1:
do {
   i += 1:
} while (i < 5):
```

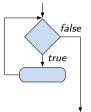

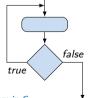

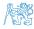

51 / 64

### The **for** Loop

• The basic form has four parts (three expressions and a single statement).

#### for $(expr_1; expr_2; expr_3)$ statement

- All expri are expressions and typically they are used for
  - expr<sub>1</sub> initialization of the controlling variable (side effect of the assignment expression);
  - 2.  $expr_2$  Test of the controlling expression;
  - 3. If  $expr_2 !=0$  the statement is executed; Otherwise the loop is terminated.
  - 4.  $expr_3$  updated of the controlling variable (performed at the end of the loop
- Any of the expressions **expr**<sub>i</sub> can be omitted.
- break statement force termination of the loop.
- continue force end of the current iteration of the loop.

The expression  $expr_3$  is evaluated and test of the loop is performed.

An infinity loop can be written by omitting the expressions.

for (;;) {...}

Jan Faigl, 2024

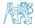

#### The continue Statement

- It transfers the control to the evaluation of the controlling expression.
- The continue statement can be used inside the body of the loops.

```
for ()
                                               for (int i = 0; i < 10; ++i) {</pre>
      while ()
                                                   printf("i: %i ", i);
      do...while ()
                                                   if (i % 3 != 0) {
 Examples
                                                      continue;
                                                   ን
                                                   printf("\n");
int i;
                                                }
for (i = 0; i < 20; ++i) {
                                                                     lec02/demo-continue.c
   if (i \% 2 == 0) {
      continue;
                                               clang demo-continue.c
   }
                                                ./a.out
   printf("%d\n", i);
                                                i:0
                                                i:1 i:2 i:3
}
                                               i:4 i:5 i:6
                                               i:7 i:8 i:9
                         lec02/continue.c
```

#### The break Statement - Force Termination of the Loop

- The program continue with the next statement after the loop.
- Example in the while loop.

```
int i = 10;
while (i > 0) {
    if (i == 5) {
        printf("i reaches 5, leave the loop\n");
        break;
    }
    i--;
    printf("End of the while loop i: %d\n", i);
}
```

```
lec02/break.c
```

```
Example in the for loop.
                                                                  clang demo-break.c
       for (int i = 0; i < 10; ++i) {</pre>
                                                                  ./a.out
           printf("i: %i ", i);
                                                                  i:0
           if (i % 3 != 0) {
                                                                  i:1 i:2 i:3
              continue:
                                                                  i:4 i:5 i:6
           3
           printf("\n");
           \frac{1}{1} (i > 5) {
              break:
           }
                                                                                     lec02/demo-break c
Jan Faigl, 2024
                                                 B3B36PRG - Lecture 02: Writing your program in C
                                                                                                           54 / 64
```

# The goto Statement

goto allows transfing the control to the defined label.

It can be used only within a function body.

- Syntax goto label;.
- The jump goto can jump only outside of the particular block, it can jump to a statement.
- It can be used only within a function block.

```
int test = 3;
 1
    for (int i = 0; i < 3; ++i) {</pre>
 2
       for (int j = 0; j < 5; ++j) {</pre>
 3
          if (j == test) {
 4
              goto loop_out;
 5
 6
           fprintf(stdout, "Loop i: %d j: %d\n", i, j);
 7
       }
8
    }
 9
    return 0:
10
    loop_out:
11
    fprintf(stdout, "After loop\n"); // goto can jump to a label that
12
        represents statement (there must be an address to be jump at).
13
    return -1:
                                                                           lec02/goto.c
                                   B3B36PRG - Lecture 02: Writing your program in C
                                                                                          55 / 64
```

Jan Faigl, 2024

Conditional Expression

#### Nested Loops

```
The break statement terminates the inner loop.
```

```
for (int i = 0; i < 3; ++i) {</pre>
   for (int j = 0; j < 3; ++j) {
      printf("i-j: %i-%i\n", i, j);
      if (j == 1) {
         break;
      }
   }
The outer loop can be terminated by the goto statement.
```

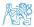

Jan Faigl, 2024

#### Nested Loops

| The break statement terminates the inner loop.          |          |
|---------------------------------------------------------|----------|
| <pre>for (int i = 0; i &lt; 3; ++i) {</pre>             | i-j: 0-0 |
| for (int $j = 0; j < 3; ++j)$ {                         | i-j: 0-1 |
| printf("i-j: %i-%i\n", i, j);<br>if (j == 1) {          | i-j: 1-0 |
| break;                                                  | i-j: 1-1 |
| }                                                       | i-j: 2-0 |
| }                                                       | i-j: 2-1 |
| The outer loop can be terminated by the goto statement. | _ 5      |
| for (int i = 0; i < 5; ++i) {                           |          |
| for (int j = 0; j < 3; ++i) {                           |          |
| printf("i-j: %i-%i\n", i, j);<br>if (j == 2) {          |          |
| goto outer;                                             |          |
| }                                                       |          |
|                                                         |          |
| outer:                                                  |          |

Jan Faigl, 2024

B3B36PRG – Lecture 02: Writing your program in C

#### Nested Loops

```
The break statement terminates the inner loop.
for (int i = 0; i < 3; ++i) {</pre>
                                                                         i-j: 0-0
   for (int j = 0; j < 3; ++j) {</pre>
                                                                         i-j: 0-1
      printf("i-j: %i-%i\n", i, j);
                                                                         i-j: 1-0
      if (j == 1) {
         break;
                                                                         i-j: 1-1
      }
                                                                         i-j: 2-0
   }
}
                                                                         i-j: 2-1
The outer loop can be terminated by the goto statement.
for (int i = 0; i < 5; ++i) {
   for (int j = 0; j < 3; ++i) {</pre>
      printf("i-j: %i-%i\n", i, j);
      if (j == 2) {
         goto outer;
      }
   }
outer:
                                                                   lec02/demo-goto.c
```

Jan Faigl, 2024

#### Nested Loops

| The break statement terminates the inner loop.          |                   |
|---------------------------------------------------------|-------------------|
| <pre>for (int i = 0; i &lt; 3; ++i) {</pre>             | i-j: 0-0          |
| for (int $j = 0; j < 3; ++j)$ {                         | i-j: 0-1          |
| printf("i-j: %i-%i\n", i, j);<br>if (j == 1) {          | i-j: 1-0          |
| break;                                                  | i-j: 1-1          |
| }                                                       | i-j: 2-0          |
| }                                                       | i-j: 2-1          |
| The outer loop can be terminated by the goto statement. | 0                 |
| <pre>for (int i = 0; i &lt; 5; ++i) {</pre>             |                   |
| for $(int j = 0; j < 3; ++i) $ {                        | i-j: 0-0          |
| printf("i-j: %i-%i\n", i, j);<br>if (j == 2) {          | i-j: 0-1          |
| goto outer;                                             | i-j: 0-2          |
| }                                                       | _ 5               |
| }                                                       |                   |
| outer:                                                  | lec02/demo-goto.c |
|                                                         |                   |

Jan Faigl, 2024

56 / 64

35

```
Example - isPrimeNumber() 1/2
```

```
#include <stdbool.h>
#include <math.h>
_Bool isPrimeNumber(int n)
   _Bool ret = true;
   for (int i = 2; i <= (int)sqrt((double)n); ++i) {</pre>
      if (n \% i == 0) {
         ret = false:
         break:
      }
   return ret;
}
                                                                lec02/demo-prime.c
```

• Once the first factor is found, call **break** to terminate the loop.

It is not necessary to test other numbers.

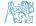

. . .

. . .

. . .

}

#### Example - isPrimeNumber() 2/2

The value of (int)sqrt((double)n) is not changing in the loop.

```
for (int i = 2; i <= (int)sqrt((double)n); ++i) {</pre>
```

• We can use the comma operator to initialize the maxBound variable.

• Or, we can declare maxBound as a constant variable.

```
_Bool ret = true;
const int maxBound = (int)sqrt((double)n);
for (int i = 2; i <= maxBound ; ++i) {</pre>
```

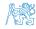

58 / 64

Jan Faigl, 2024

}

E.g., Compile and run demo-prime.c: clang demo-prime.c -lm; ./a.out 13. B3B36PRG - Lecture 02: Writing your program in C **Selection Statements** 

Loop

Conditional Expression

#### Outline

- Statements and Coding Styles
- Selection Statements
- Loops
- Conditional Expression

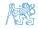

Jan Faigl, 2024

#### Conditional Expression – Example Greatest Common Divisor

```
int getGreatestCommonDivisor(int x, int y)
 1
    ł
 2
       int d;
 3
       if (x < y) {
 4
          d = x:
 5
       } else {
 6
 7
          d = y;
 8
       while ( (x % d != 0) || (y % d ! = 0)) {
 a
          d = d - 1:
10
11
       return d;
12
   3
13
```

Jan Faigl, 2024

B3B36PRG – Lecture 02: Writing your program in C

#### Conditional Expression – Example Greatest Common Divisor

```
int getGreatestCommonDivisor(int x, int y)
    ł
 2
       int d;
 3
       if (x < y) {
 4
          d = x:
 5
       } else {
 6
 7
          d = y;
 8
       while ( (x % d != 0) || (y % d ! = 0)) {
 a
          d = d - 1:
10
11
       return d;
12
   3
13
```

• The same with the conditional expression  $\exp r_1 ? \exp r_2 : \exp r_3$  can be as follows. int getGreatestCommonDivisor(int x, int v) 1 Ł 2 3 int d = x < y ? x : y;while ( (x % d != 0) || (y % d ! = 0)) { 4 d = d - 1: 5 6 return d: 7 lec02/demo-gcd.c 7 8

```
Jan Faigl, 2024
```

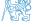

# Part III Part 3 – Assignment HW 01

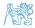

Jan Faigl, 2024

B3B36PRG - Lecture 02: Writing your program in C

#### HW 01 – Assignment

Topic: ASCII art

Mandatory: 2 points; Optional: none; Bonus : none

- Motivation: Have a fun with loops and user parametrization of the program.
- Goal: Acquire experience using loops and inner loops.
- Assignment https://cw.fel.cvut.cz/wiki/courses/b3b36prg/hw/hw01
  - Read parameters specifying a picture of small house using selected ASCII chars.

https://en.wikipedia.org/wiki/ASCII\_art

- Assessment of the input values.
- Deadline: 16.03.2024, 23:59 AoE.

AoE – Anywhere on Earth.

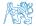

# Summary of the Lecture

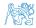

Jan Faigl, 2024

B3B36PRG - Lecture 02: Writing your program in C

#### **Topics Discussed**

#### Expressions

- Operators Arithmetic, Relational, Logical, Bitwise, and others
- Operator Associativity and Precedence
- Assignment and Compound Assignment
- Implementation-Defined Behaviour
- Undefined Behaviour
- Coding Styles
- Select Statements
- Loops
- Conditional Expression

Next: Data types, memory storage classes, function call

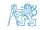

#### **Topics Discussed**

#### Expressions

- Operators Arithmetic, Relational, Logical, Bitwise, and others
- Operator Associativity and Precedence
- Assignment and Compound Assignment
- Implementation-Defined Behaviour
- Undefined Behaviour
- Coding Styles
- Select Statements
- Loops
- Conditional Expression
- Next: Data types, memory storage classes, function call

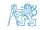

Jan Faigl, 2024

# Part V Appendix

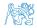

Jan Faigl, 2024

B3B36PRG - Lecture 02: Writing your program in C

Summary of the Operators and Precedence

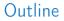

#### Coding Example

Summary of the Operators and Precedence

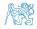

Jan Faigl, 2024

#### Coding Example

#### Coding Example – Assignment

- Implement a program that prints the pattern with seven lines.
- The default width *n* is 27 characters or it is read as the first program argument (if given).
- The width *n* needs to be odd number, or the program returns 100.
- It holds  $11 \le n \le 67$ , or the program returns 101.
- On success, the program prints seven lines and returns 0.
- Avoid "magic numbers" in the program whenever is it possible.

| *  |   | * |   | * |   | * |    | * |   | *  | * |   | * |   | *  | : | *  | * |   | *  | * |   | * |   | *  | * |   | *  |   | * |
|----|---|---|---|---|---|---|----|---|---|----|---|---|---|---|----|---|----|---|---|----|---|---|---|---|----|---|---|----|---|---|
| *: | * |   | * | * |   | * | *  |   | * | *  | * | * |   | * | *  | : | ** |   | * | *  | * | * |   | * | *  | * | * | ;  | * | * |
| *: | * | * |   | * | * | * |    | * | * | *  | * | * | * |   | ** | k | *  | * | * | *  | * | * | * |   | ** | * |   | *: | * | * |
| *: | * | * | * | * | * | * | *: | * | * | ** | * | * | * | * | ** | k | ** | * | * | ** | * | * | * | * | ** | * | * | *: | * | * |
| *: | * | * |   | * | * | * |    | * | * | *  | * | * | * |   | ** | k | *  | * | * | *  | * | * | * |   | ** | * |   | *: | * | * |
| *: | * |   | * | * |   | * | *  |   | * | *  | * | * |   | * | *  | : | ** |   | * | *  | * | * |   | * | *  | * | * | ;  | * | * |
| *  |   | * |   | * |   | * |    | * |   | *  | * |   | * |   | *  | : | *  | * |   | *  | * |   | * |   | *  | * |   | *  |   | * |

- Convert program argv[1] by atoi(), if given.
- Decompose the program into printing 7× line.
- Implement the program infrastructure first.
- Then, focus on logic to particular lines controlled by a suitably designed expressions.

#### B3B36PRG - Lecture 02: Writing your program in C

#### Coding Example

#### Coding Example – Assignment

- Implement a program that prints the pattern with seven lines.
- The default width *n* is 27 characters or it is read as the first program argument (if given).
- The width *n* needs to be odd number, or the program returns 100.
- It holds  $11 \le n \le 67$ , or the program returns 101.
- On success, the program prints seven lines and returns 0.
- Avoid "magic numbers" in the program whenever is it possible.

| * |   | * |   | * |   | * |   | * |   | *  | * |   | * |   | *  | * | ¢ | * |   | *  | * |   | * |   | *  | :  | *  | * |   | * |
|---|---|---|---|---|---|---|---|---|---|----|---|---|---|---|----|---|---|---|---|----|---|---|---|---|----|----|----|---|---|---|
| * | * |   | * | * |   | * | * |   | * | *  | * | * |   | * | *  | * | * |   | * | *  | * | * |   | * | *  | ;  | ** |   | * | * |
| * | * | * |   | * | * | * |   | * | * | *  | * | * | * |   | ** | < | ¢ | * | * | *  | * | * | * |   | ** | *: | ĸ  | * | * | * |
| * | * | * | * | * | * | * | * | * | * | ** | * | * | * | * | ** | < | * | * | * | ** | * | * | * | * | ** | *: | ** | * | * | * |
| * | * | * |   | * | * | * |   | * | * | *  | * | * | * |   | ** | < | ¢ | * | * | *  | * | * | * |   | ** | *: | *  | * | * | * |
| * | * |   | * | * |   | * | * |   | * | *  | * | * |   | * | *  | * | * |   | * | *  | * | * |   | * | *  | ;  | ** |   | * | * |
| * |   | * |   | * |   | * |   | * |   | *  | * |   | * |   | *  | × | ¢ | * |   | *  | * |   | * |   | *  | ;  | *  | * |   | * |

- Convert program argv[1] by atoi(), if given.
- Decompose the program into printing 7× line.
- Implement the program infrastructure first.
- Then, focus on logic to particular lines controlled by a suitably designed expressions.

#### Coding Example – Implementation Strategy 1/4

- Define return (error) values to make the code clean (0, 100, 101), e.g., using enum.
- Define valid range (11,67), e.g., using #define.
- Ensure accessing passed arguments to the program only if they are passed to the program.
- Ensure the number of lines *n* is a valid value or set the error program return value.
- Peform any operation only if arguments (values) are valid.
- Split printing 7 lines into two for loops, with one print line call between the loops.
- Implement a function to print the line pattern.

```
#include <stdio.h> //for putchar()
#include <stdlib.h> //for atoi()
```

```
enum {
   ERROR_OK = 0,
   ERROR_INPUT = 100,
   ERROR_RANGE = 101
};
```

```
#define MIN_VALUE 11
#define MAX_VALUE 67
```

```
#define LINES 3
```

```
// Print line of the with n using character
    in c and space; with k continuous
    characters c followed by space.
void print(char c, int n, int k);
```

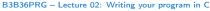

Jan Faigl, 2024

#### Coding Example – Implementation Strategy 2/4

- Define return (error) values to make the code clean (0, 100, 101), e.g., using enum.
- Define valid range (11,67), e.g., using #define.
- Ensure accessing passed arguments to the program only if they are passed to the program.
- Ensure the number of lines n is a valid value or set the error program return value.
- Peform any operation only if arguments (values) are valid.
- Split printing 7 lines into two for loops, with one print line call between the loops.
- Implement a function to print the line pattern.

```
int main(int argc, char *argv[])
{
    int ret = ERROR_OK;
    int n = argc > 1 ? atoi(argv[1]) : 27; //
    convert argv[1] or use default value
```

}

70 / 64

#### Coding Example – Implementation Strategy 3/4

- Define return (error) values to make the code clean (0, 100, 101), e.g., using enum.
- Define valid range (11,67), e.g., using #define.
- Ensure accessing passed arguments to the program only if they are passed to the program.
- Ensure the number of lines *n* is a valid value or set the error program return value.
- Peform any operation only if arguments (values) are valid.
- Split printing 7 lines into two for loops, with one print line call between the loops.
- Implement a function to print the line pattern.

```
// print a line with n characters with the
    pattern: k-times c, then space.
// the line ends by new line character '\n'.
void print(char c, int n, int k);
```

```
int main(int argc, char *argv[])
{ . . .
   if (!ret) { // only if ret == ERROR_OK
      for (int l = 1; l <= LINES; ++1) {</pre>
         print('*', n, l); // print l x '*'
      3
      print('*', n, n); // print n x '*'
      for (int 1 = LINES; 1 > 0 ; --1) {
         print('*', n, l); // print l x 'x'
      }
   return ret;
}
```

Jan Faigl, 2024

#### Coding Example – Implementation Strategy 4/4

- Define return (error) values to make the code clean (0, 100, 101), e.g., using enum.
- Define valid range (11,67), e.g., using #define.
- Ensure accessing passed arguments to the program only if they are passed to the program.
- Ensure the number of lines n is a valid value or set the error program return value.
- Peform any operation only if arguments (values) are valid.
- Split printing 7 lines into two for loops, with one print line call between the loops.
- Implement a function to print the line pattern.

```
void print(char c, int n, int k)
{
   for (int i = 0; i < n; ++i) {
      putchar( (i+1) % (k+1) ? c : ' ');
   }
   putchar('\n');
}</pre>
```

- The line consists of n characters; so *n* characters has to be printed.
- Space is placed after each k characters of c.
- Multiple of k can be detected by the remainder after division, the operator %.
- We need to handle i starts from 0.
- The space is every (k+1)-th character.

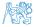

#### Jan Faigl, 2024

#### B3B36PRG - Lecture 02: Writing your program in C

#### Coding Example – Implementation Strategy 4(b)/4

- Define return (error) values to make the code clean (0, 100, 101), e.g., using enum.
- Define valid range (11,67), e.g., using #define.
- Ensure accessing passed arguments to the program only if they are passed to the program.
- Ensure the number of lines n is a valid value or set the error program return value.
- Peform any operation only if arguments (values) are valid.
- Split printing 7 lines into two for loops, with one print line call between the loops.
- Implement a function to print the line pattern.

```
void print(char c, int n, int k)
   int i, j;
   for (i = j = 0; i < n; ++i, ++j) {</pre>
      if (j == k) {
         putchar('');
          i = 0;
      } else {
         putchar(c);
      }
   putchar('\n');
}
```

- Use extra counter j for space as every k-th printed character.
- Enjoy comma operator to increment j within the for loop.

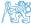

```
B3B36PRG – Lecture 02: Writing your program in C
```

Summary of the Operators and Precedence

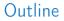

Coding Example

Summary of the Operators and Precedence

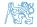

Jan Faigl, 2024

## Summary of the Operators and Precedence 1/3

| Precedence | Operator | Associativity     | Name                     |
|------------|----------|-------------------|--------------------------|
| 1          | ++       | $L{\rightarrow}R$ | Increment (postfix)      |
|            |          |                   | Decrementation (postfix) |
|            | ()       |                   | Function call            |
|            | 0        |                   | Array subscripting       |
|            | >        |                   | Structure/union member   |
| 2          | ++       | $R{ ightarrow}L$  | Increment (prefix)       |
|            |          |                   | Decrementation (prefix)  |
|            | 1        |                   | Logical negation         |
|            | ~        |                   | Bitwise negation         |
|            | - +      |                   | Unary plus/minus         |
|            | *        |                   | Indirection              |
|            | &        |                   | Address                  |
|            | sizeof   |                   | Size                     |

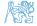

Jan Faigl, 2024

B3B36PRG – Lecture 02: Writing your program in C

#### Summary of the Operators and Precedence 2/3

| Precedence | Operator     | Associativity     | Name                       |
|------------|--------------|-------------------|----------------------------|
| 3          | ()           | $R{ ightarrow}L$  | Cast                       |
| 4          | *, /, %      | $L{\rightarrow}R$ | Multiplicative             |
| 5          | +            |                   | Additive                   |
| 6          | >>, <<       |                   | Bitwise shift              |
| 7          | <, >, <=, >= |                   | Relational                 |
| 8          | ==, !=       |                   | Equality                   |
| 9          | &            |                   | Bitwise AND                |
| 10         | ^            |                   | Bitwise exclusive OR (XOR) |
| 11         | 1            |                   | Bitwise inclusive OR (OR)  |
| 12         | &&           |                   | Logical AND                |
| 13         | Ш            |                   | Logical OR                 |

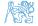

Jan Faigl, 2024

#### Summary of the Operators and Precedence 3/3

| Precedence | Operator   | Associativity     | Name                 |
|------------|------------|-------------------|----------------------|
| 14         | ?:         | $R{\rightarrow}L$ | Conditional          |
| 15         | =          |                   | Assignment           |
|            | +=, -=     |                   | additive             |
|            | *=, /=, %= | $R{ ightarrow}L$  | multiplicative       |
|            | <<=, >>=   |                   | bitwise shift        |
|            | &=, ^=,  = |                   | Bitwise AND, XOR, OR |
| 15         | ,          | $L{\rightarrow}R$ | Comma                |

K. N. King: Page 735

http://en.cppreference.com/w/c/language/operator\_precedence

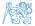